## Computer Use Checklist

These are common computer skills. For each item, check if you know how to do it or not, and if you would like to learn this.

This checklist helps us know what computer skills you need and how to help you with your learning.

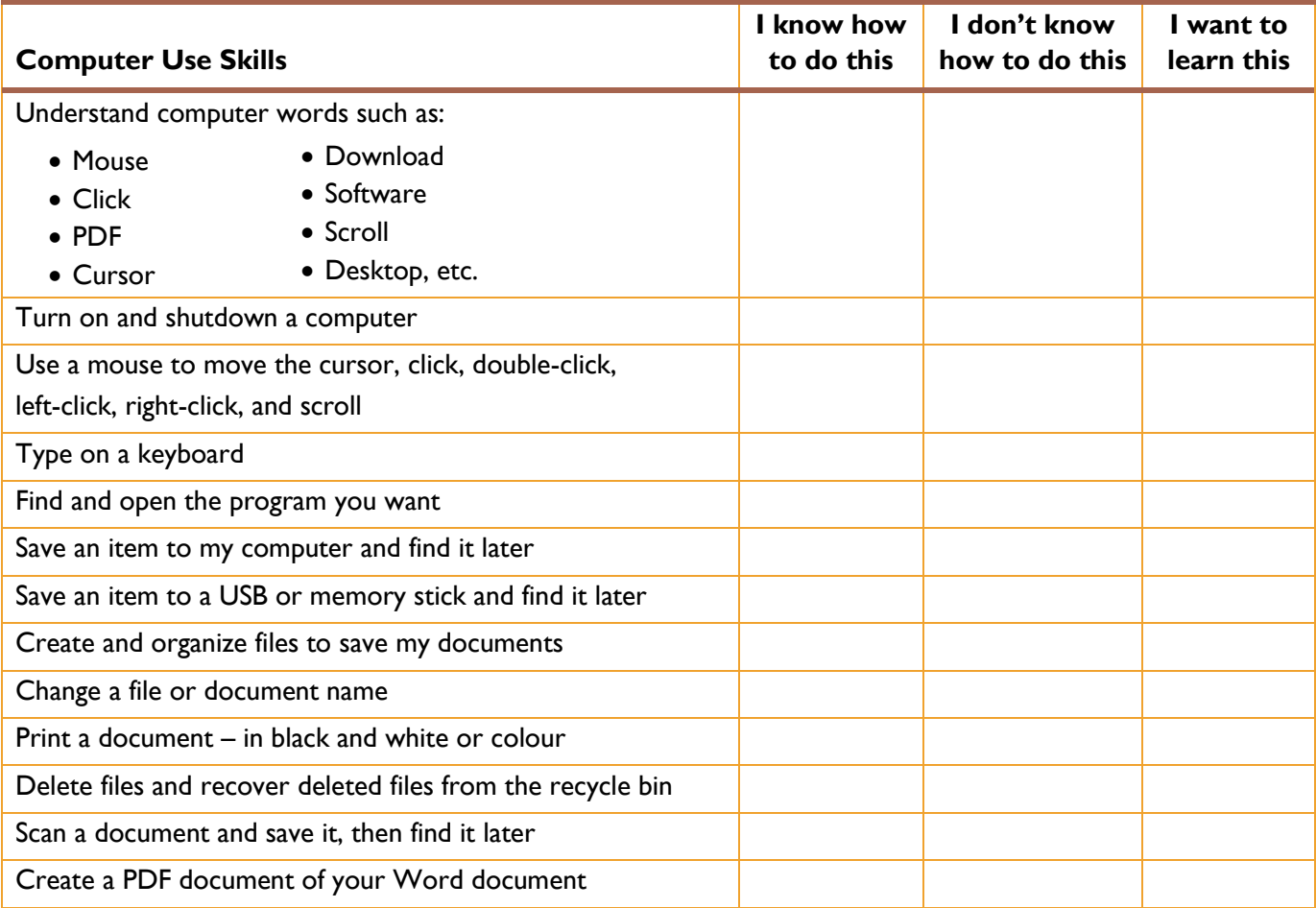

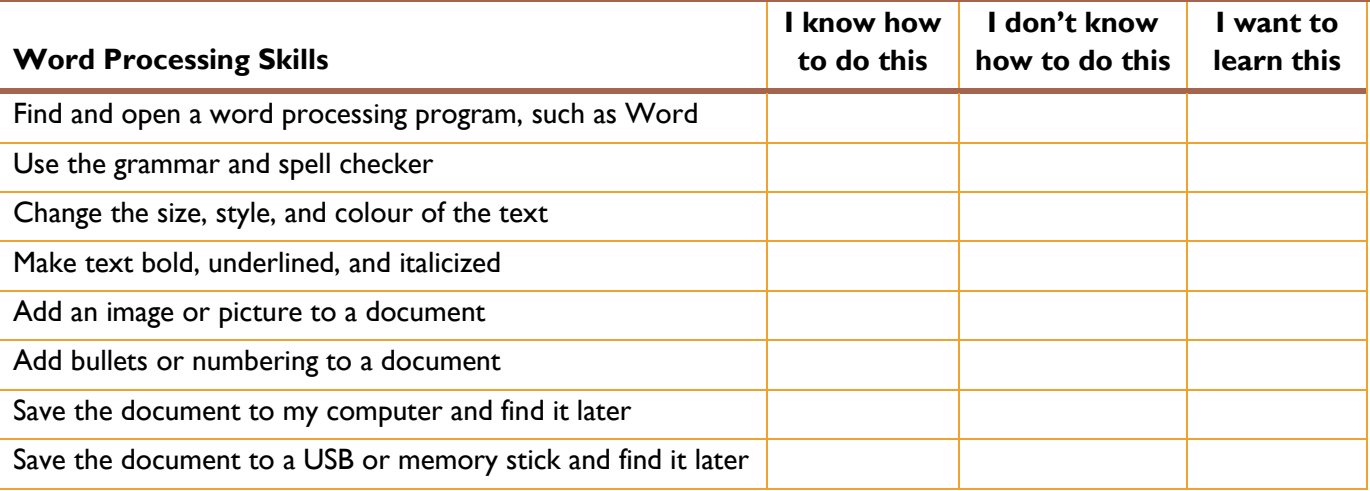

A.B.L.E. – Adult Basic Literacy Education – Medicine Hat College, 403-504-3619, ABLEMedHat@mhc.ab.ca

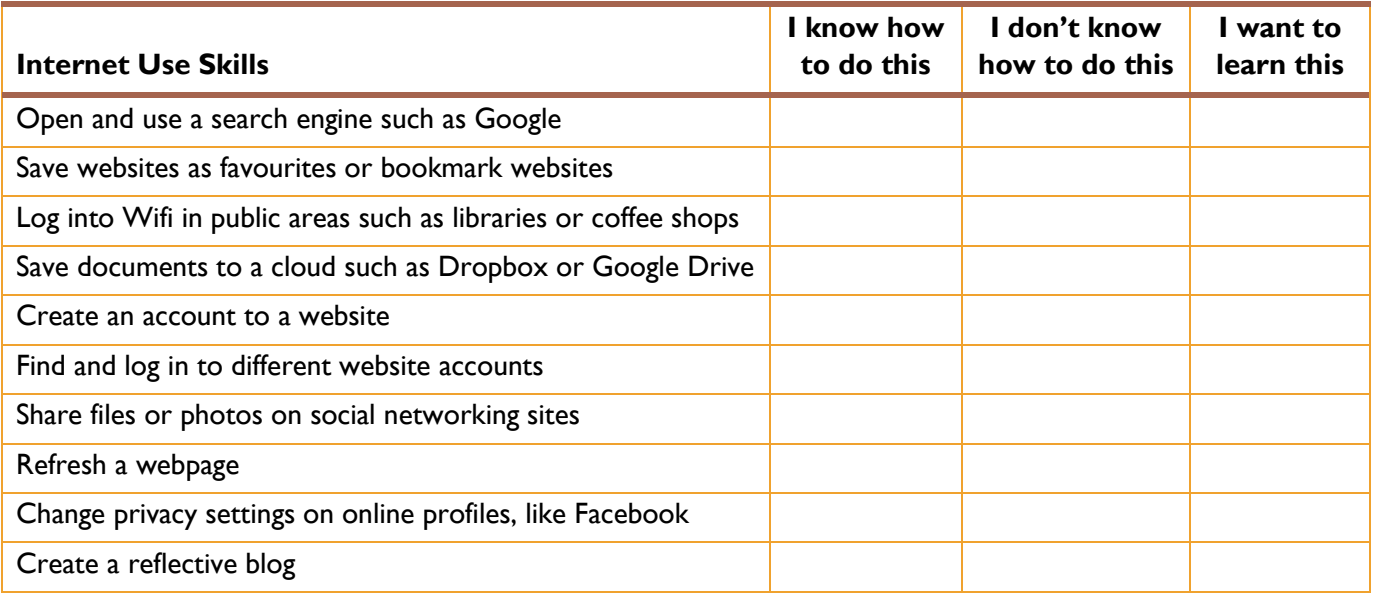

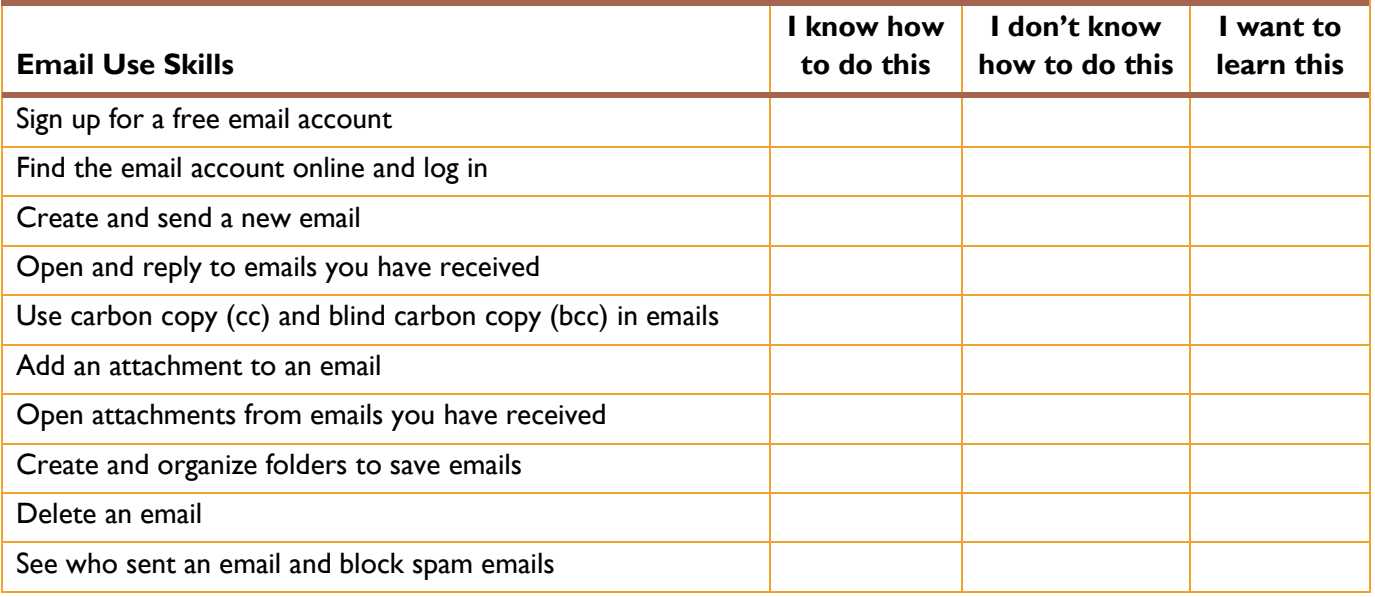

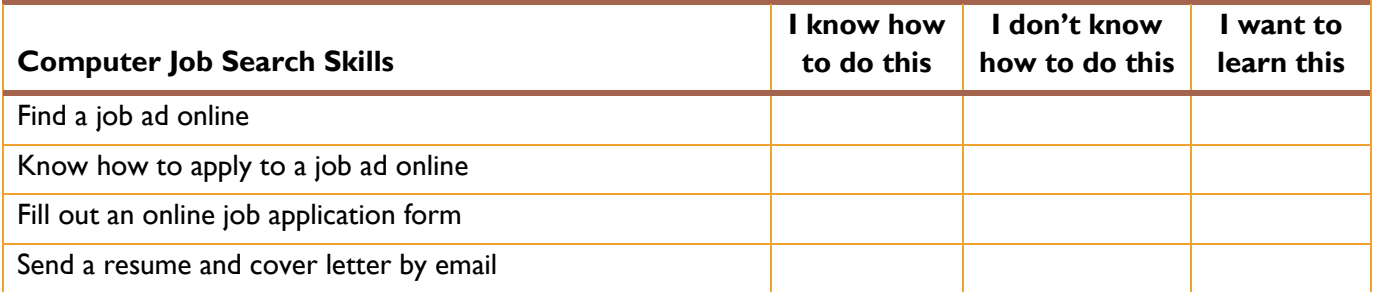

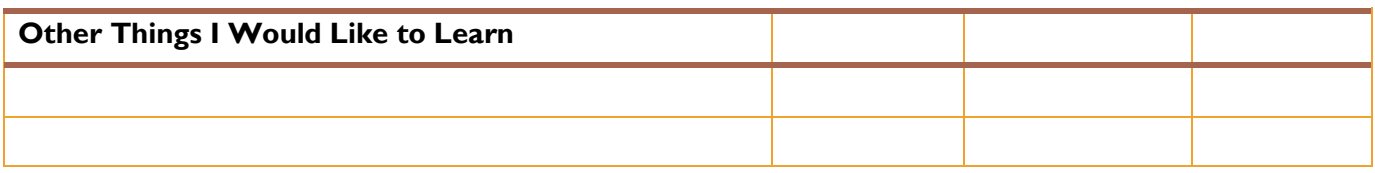

**Print more copies from [www.ableliteracy.com](http://www.ableliteracy.com/) under Documents in the Medicine Hat Programs menu.**

2

A.B.L.E. – Adult Basic Literacy Education – Medicine Hat College, 403-504-3619, ABLEMedHat@mhc.ab.ca